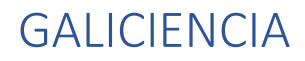

## **GestoDron**

*Hecho por: Pablo Orgeira Novo*

## **Control del vuelo de un dron por medio de gestos y visión artificial**

En este proyecto vamos a utilizar un dron que tiene una cámara, y al que nos podemos conectar (inalámbricamente) para programarlo desde un ordenador (lo vamos a hacer con un dron DJI tello)

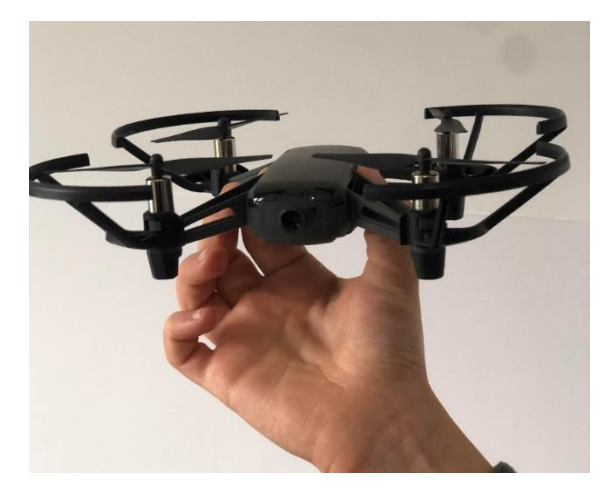

*Ilustración 1 Dron que vamos a utilizar en el proyecto*

Con esta cámara vamos a obtener imágenes de lo que el dron tiene alrededor: vamos a utilizarla para que capture nuestros gestos. También vamos a dibujar unos botones virtuales para que ejecute nuestras órdenes: despegar, aterrizar, volar a izquierda, volar a derecha…

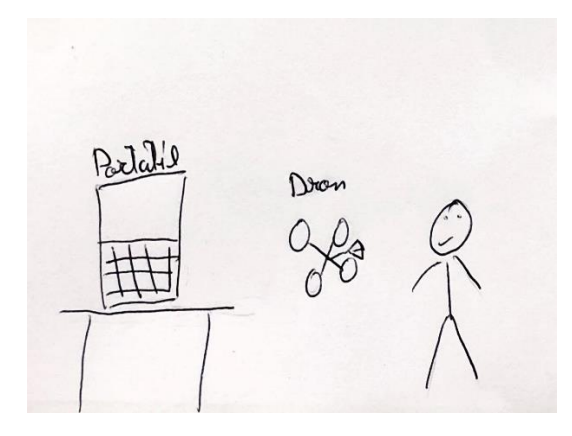

*Ilustración 2 Dron, portatil y persona que controla el vuelo con los gestos*

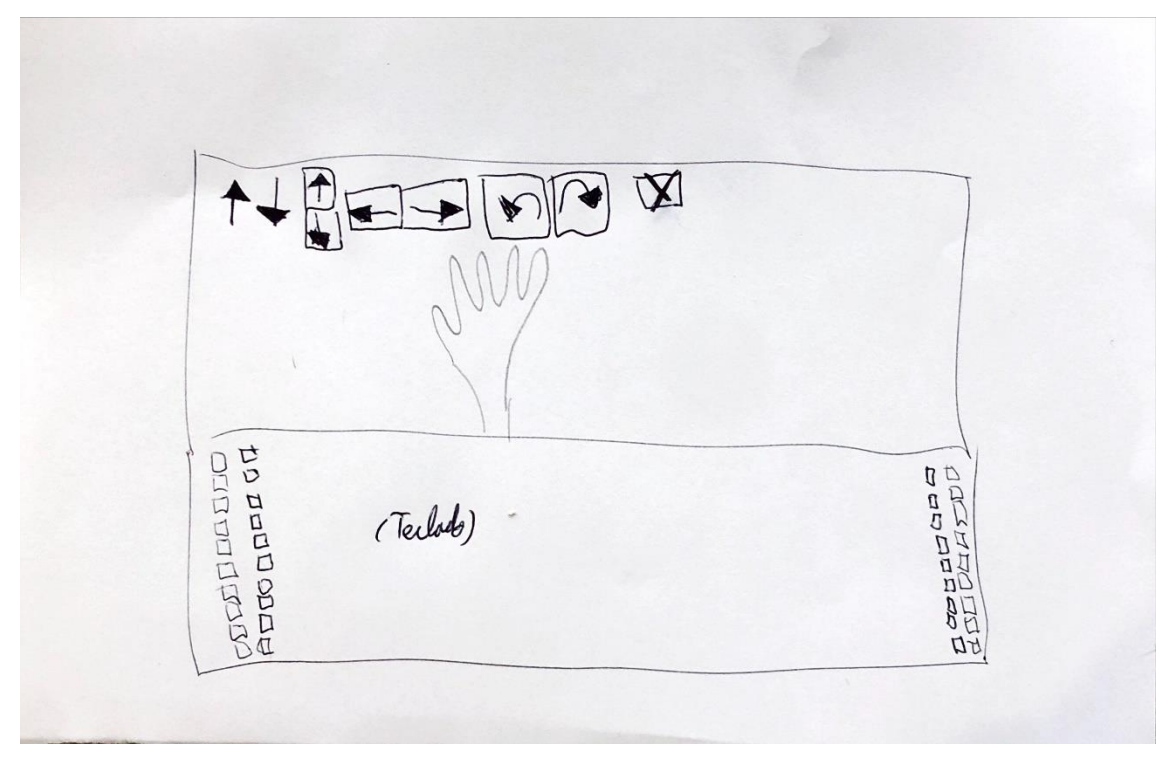

*Ilustración 3 Teclado y pantalla del portatil donde se ven los controles virtuales y la mano con la que los "pulsamos"*